döcomo

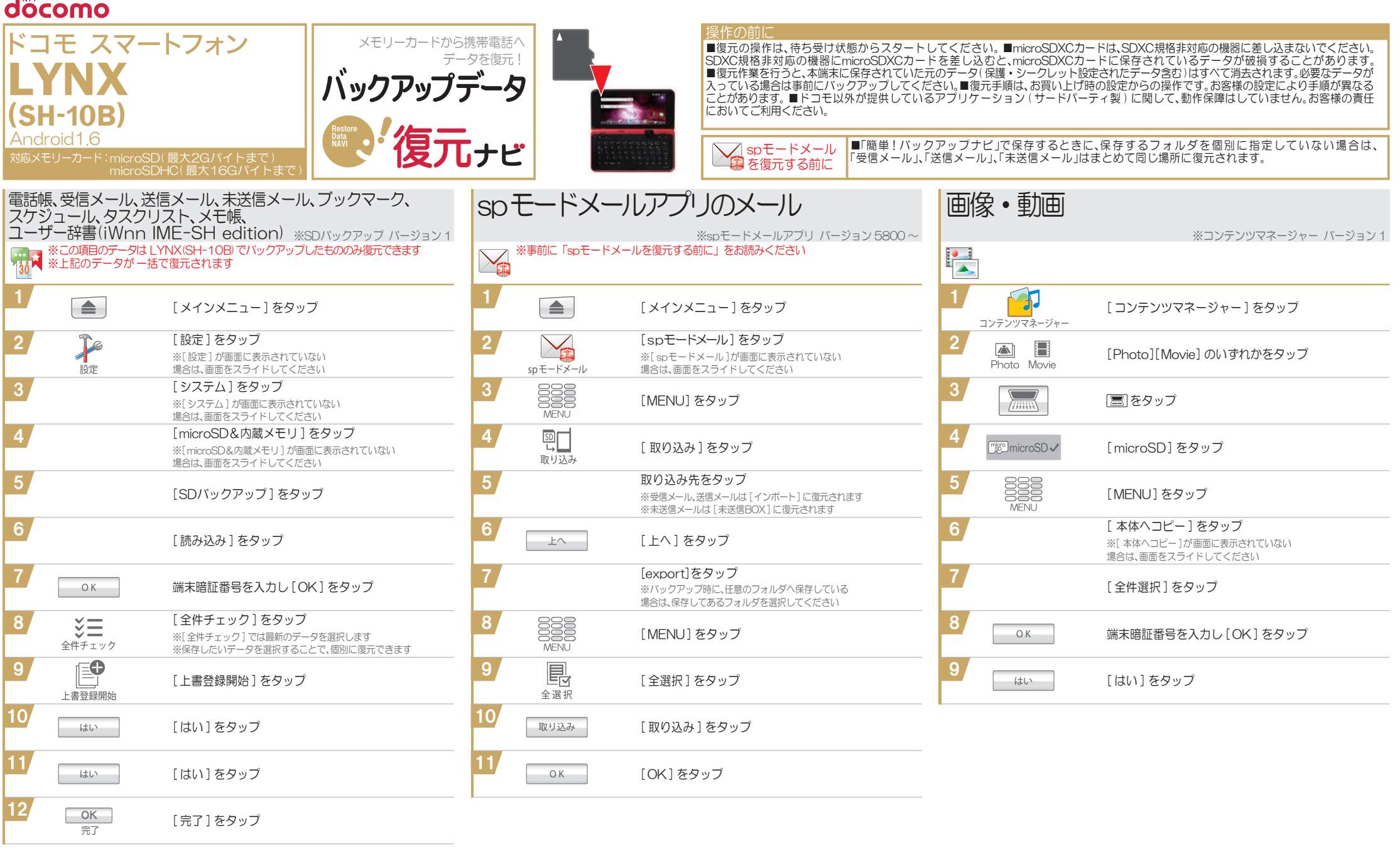

データの復元にあたっての注意

■LYNXISH-10B)以外の機種でバックアップされたデータは正しく復元できないことがあります。■「簡単!バックアップナビ」の手順でバックアップしたデータ以外は、正しく復元できない場合があります。■復元中にデータ登録可能件数の上限に達した場令、それ以降のデータは復元されません。■メモリーカードの抜き差しは、 雷源を切るか、メモリーカードのマウント解除(メモリーカードを安全に取り外すための操作)をしてから行なってください。■メモリーカードは水に濡らしたり、傷をつけたりしないでください。■メモリーカードは正しい挿入方向をご確認のうえ、ご使用ください。■データを復元しているときは、メモリーカードを本体から抜いたり 電源を切ったりしないでください。 ■microSDの製造メーカやClassによって、動作しない場合があります。 ■故障や修理、機種変更やその他の取り扱いなどによって、万が一、登録された情報内容が消失してしまうことがあっても当社としては責任を負いかねます。 ※「LYNX」は、シャープ株式会社の登録商標です